**股识吧 gupiaozhishiba.com**

 $\infty$ 

**同花顺创业板如何开通|同花顺用户如何开通创业板-**

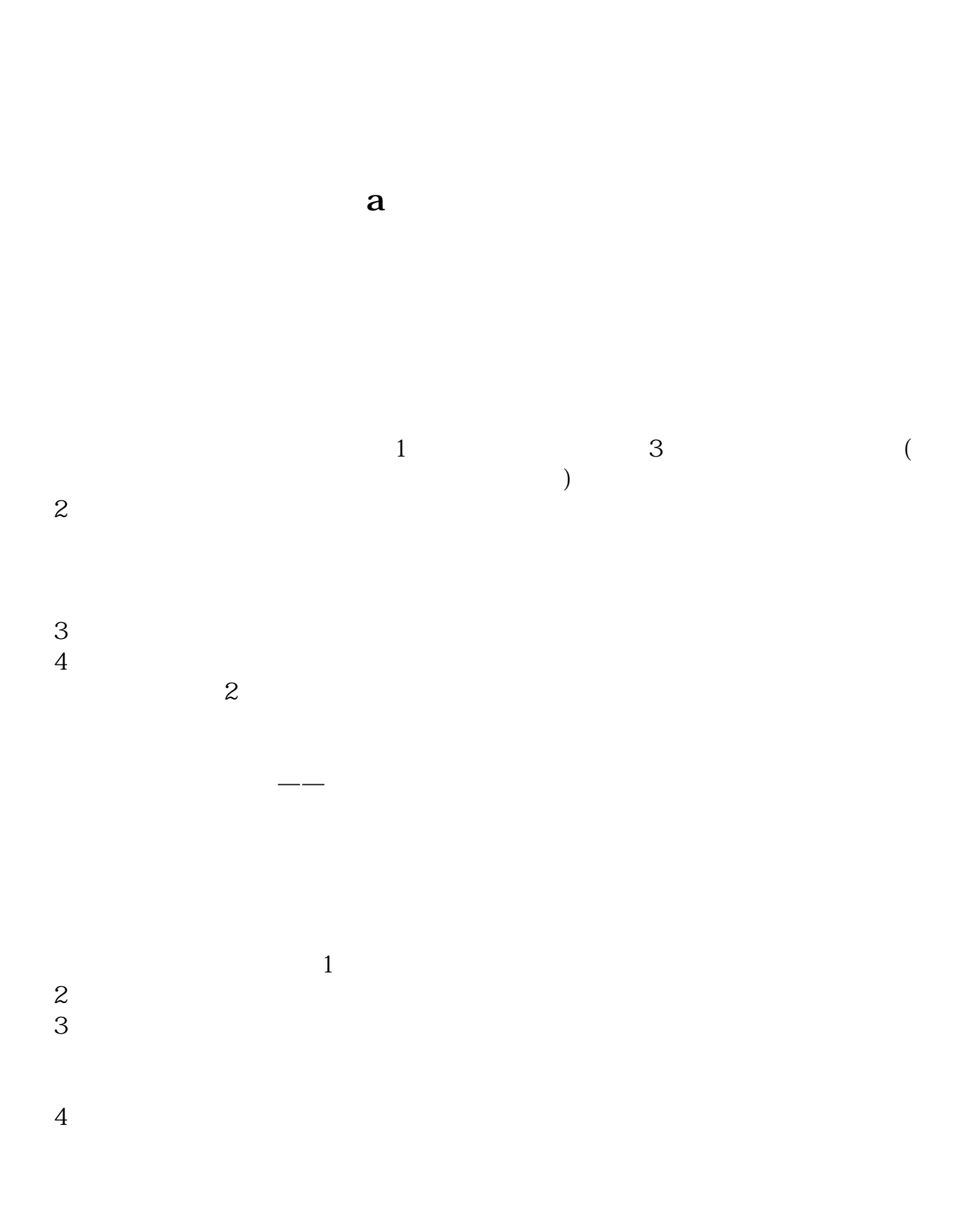

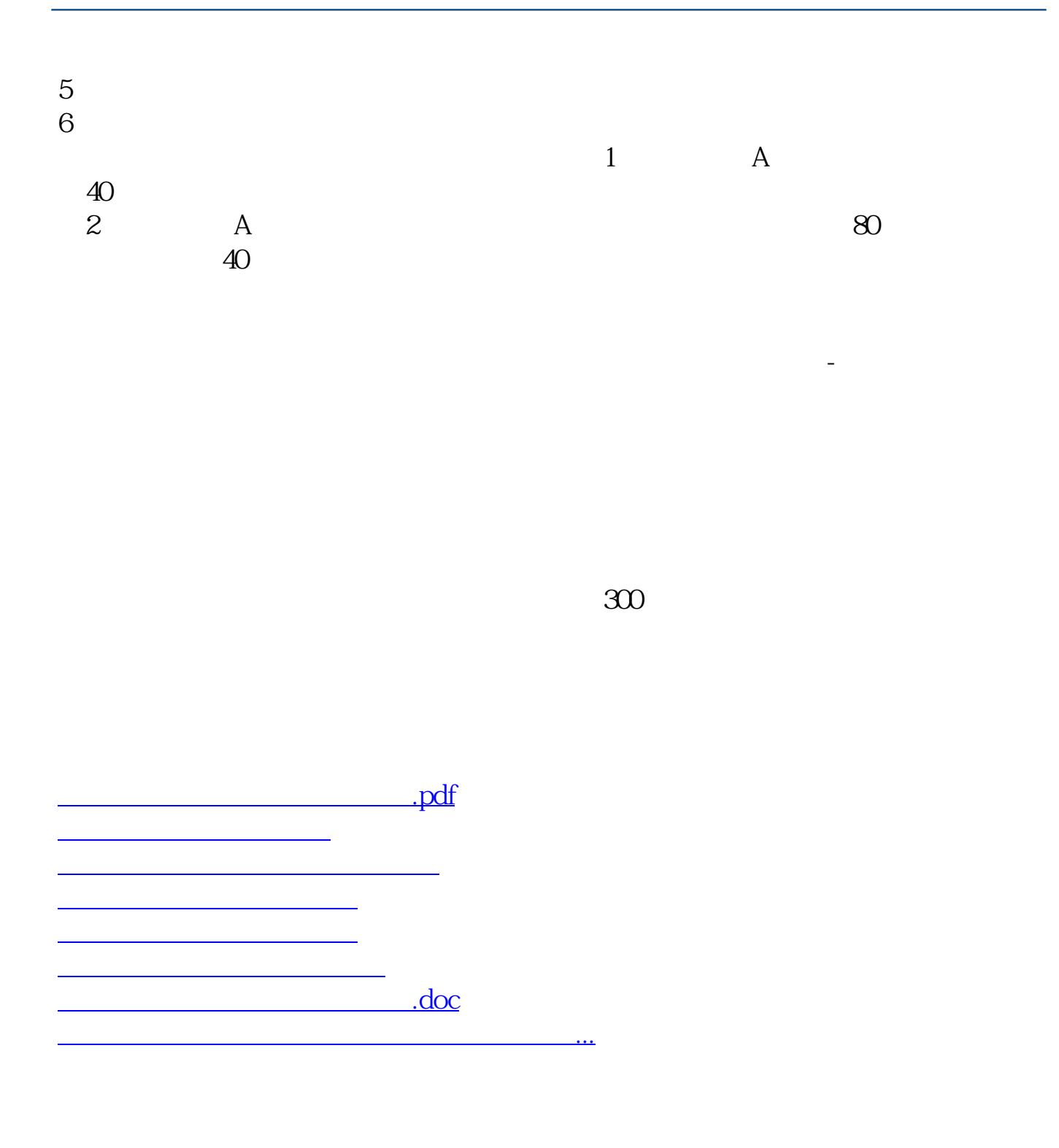

<u>https://www.gupiaozhishiba.com/store/41980753.html</u>